# **HartTools**

# **HartSlave 7.5**

Software/Firmware Documentation

Revision: 7.5.0 Date: 18.11.2017

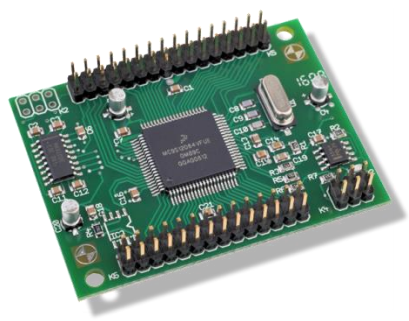

Intelligent Firmware Solutions for very small Systems

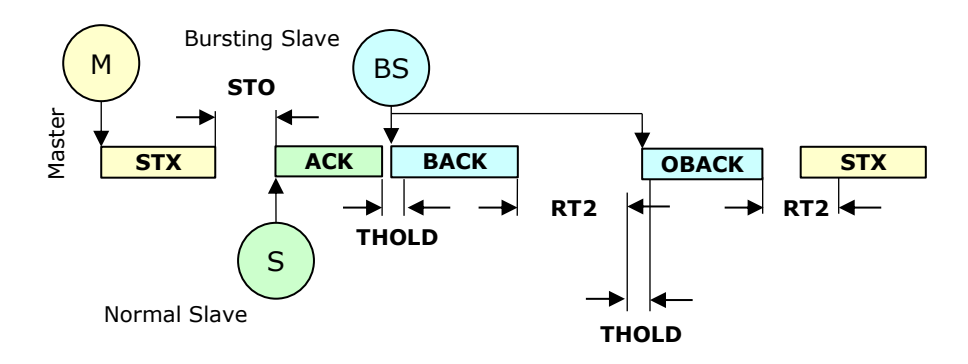

Borst Automation Neue Reihe 33 DE-27472 Cuxhaven GERMANY

Fon: +49 (0)4721 6985100 Fax: +49 (0)6432 6985102

http://borst-automation.de

info@borst-automation.de

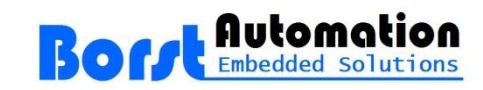

Copyright© 1998-2017 Borst Automation, Walter Borst, Cuxhaven, GERMANY

Hart<sup>®</sup> is a registered trademark of the Hart Communication Foundation Windows® is a registered trademark of Microsoft Corporation

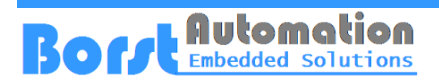

## **Contents**

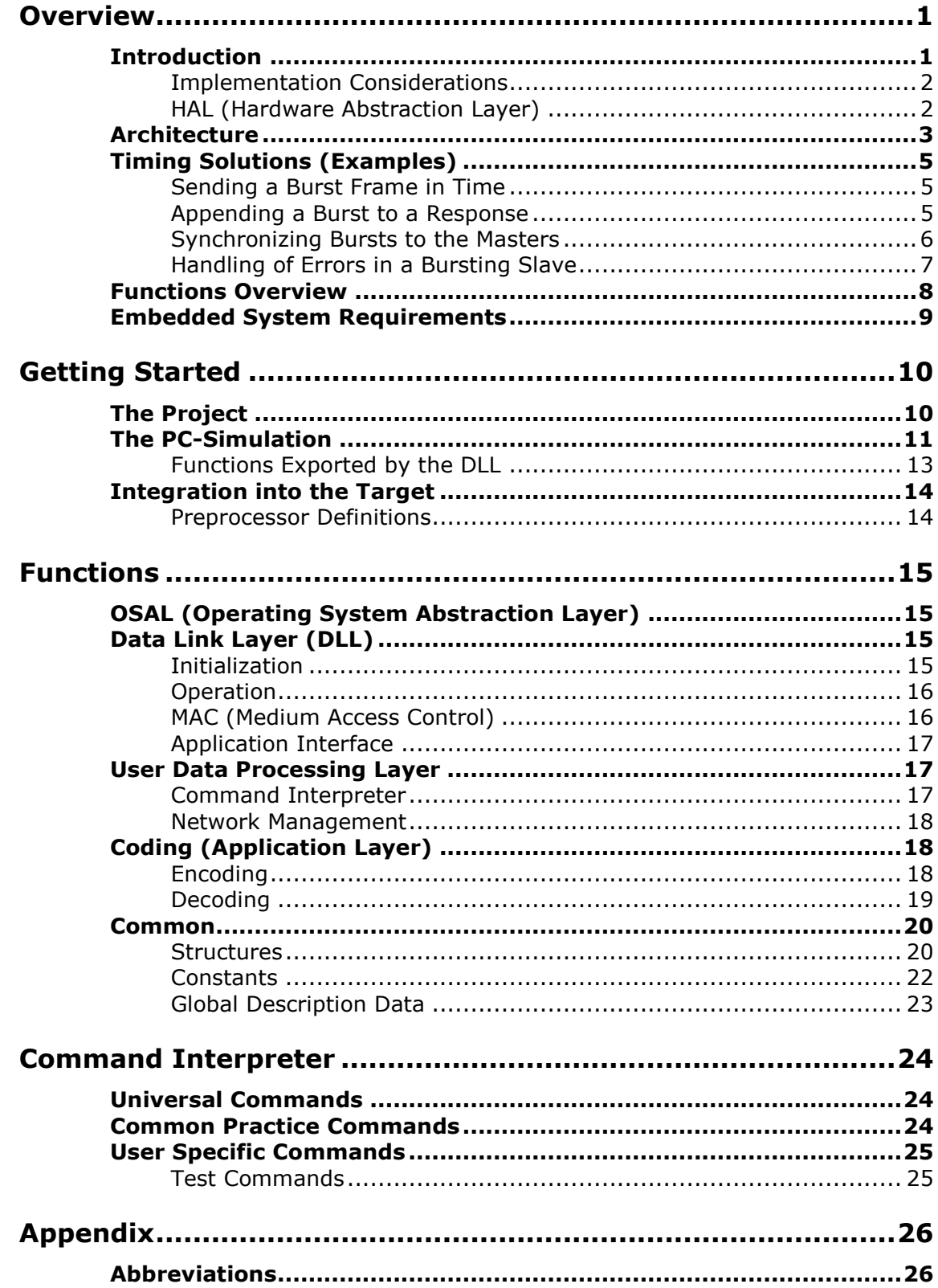

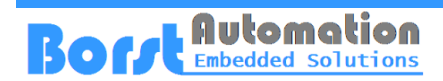

# **Overview**

# **Introduction**

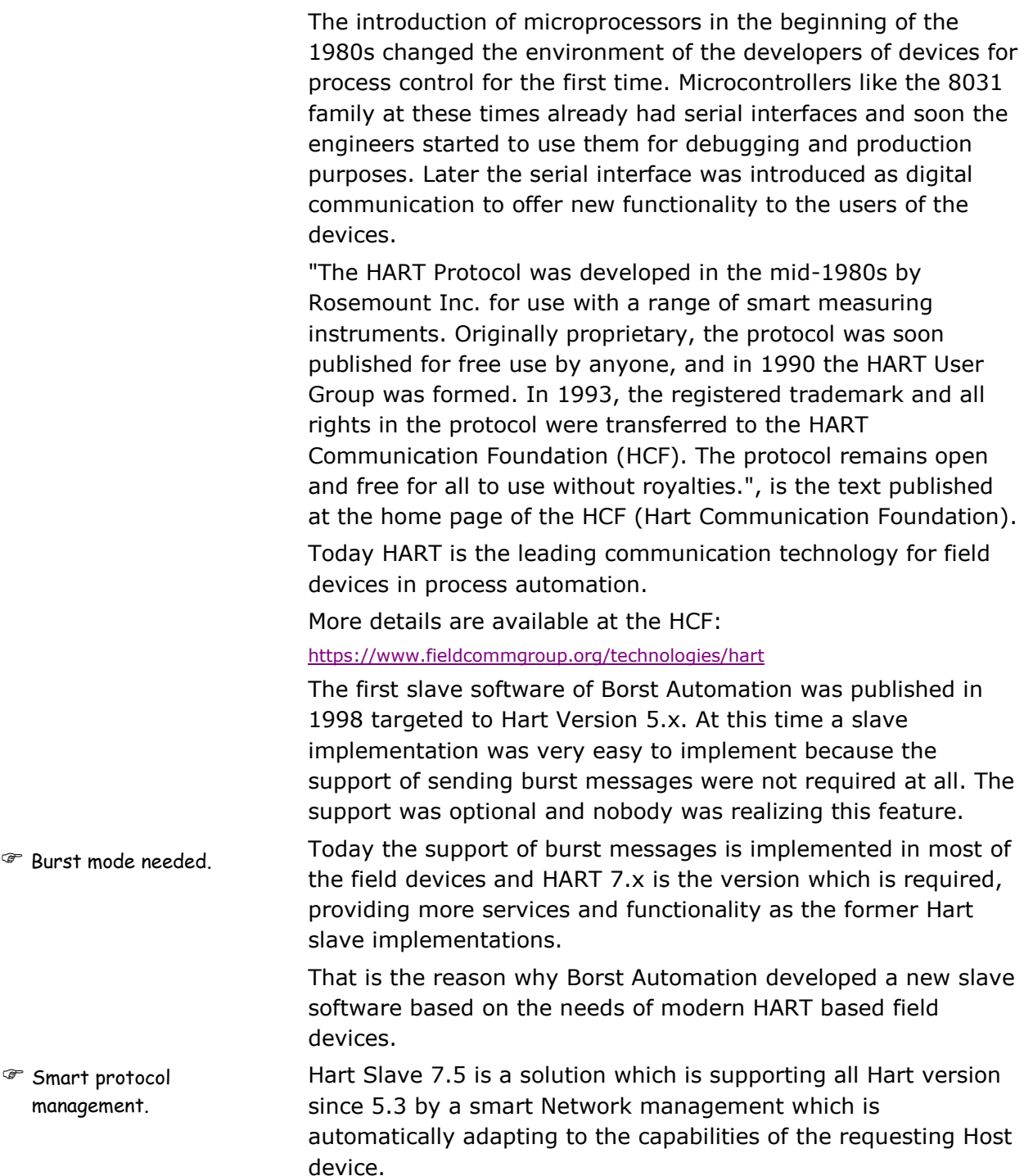

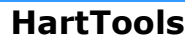

# **Boff Embedded Solutions**

### **Implementation Considerations**

Microcontrollers which are used today for HART devices are at least 16 Bit microcontrollers. Otherwise the complexity of the measurement and number of parameters could not be managed.

- Most of the platforms are programmed in C++ but not all of them. Sometimes it is also desired by the developers to use standard C for embedded implementations. Therefore the most parts of the software are written in standard C language which can be easily be integrated into a C++ environment.  $C^*$  C++ versus C.
- The amount of memory is always critical because software kind of behaves like an ideal gas. It uses to fill the given space. Nevertheless, the coding of the Hart Slave was done as carefully as possible regarding the amount of flash memory and RAM. Low amount of memory.
- HART devices are typically powered by two wires with a minimum current of 3.8 mA and a terminal voltage of about 12 Volts. This power is needed not only for the microcontroller but also for the measurements circuits and all the other required electronics. Thus the CPU clock is reduced to a frequency as low as possible. This makes the application even more time critical. A low cpu clock makes it even more time critical.
- The Hart Protocol of a slave requires a strict timing specially for burst mode support. To provide the optimum transparency to the user to allow all kinds of debugging and to give the opportunity to optimize code in critical sections, the Hart Slave Software is not realized as a library but delivered as source code. The user needs source code.

### **HAL (Hardware Abstraction Layer)**

 OSAL is including the HAL.

A Hardware Abstraction Layer is needed to design the interface of a software component independent from the hardware platform. In this very small interface of the Hart slave a distinction of HAL and OSAL was not made. Therefore only an Operating System Abstraction Layer is defined which is covering all the needs of an appropriate HAL.

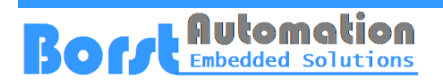

# **Architecture**

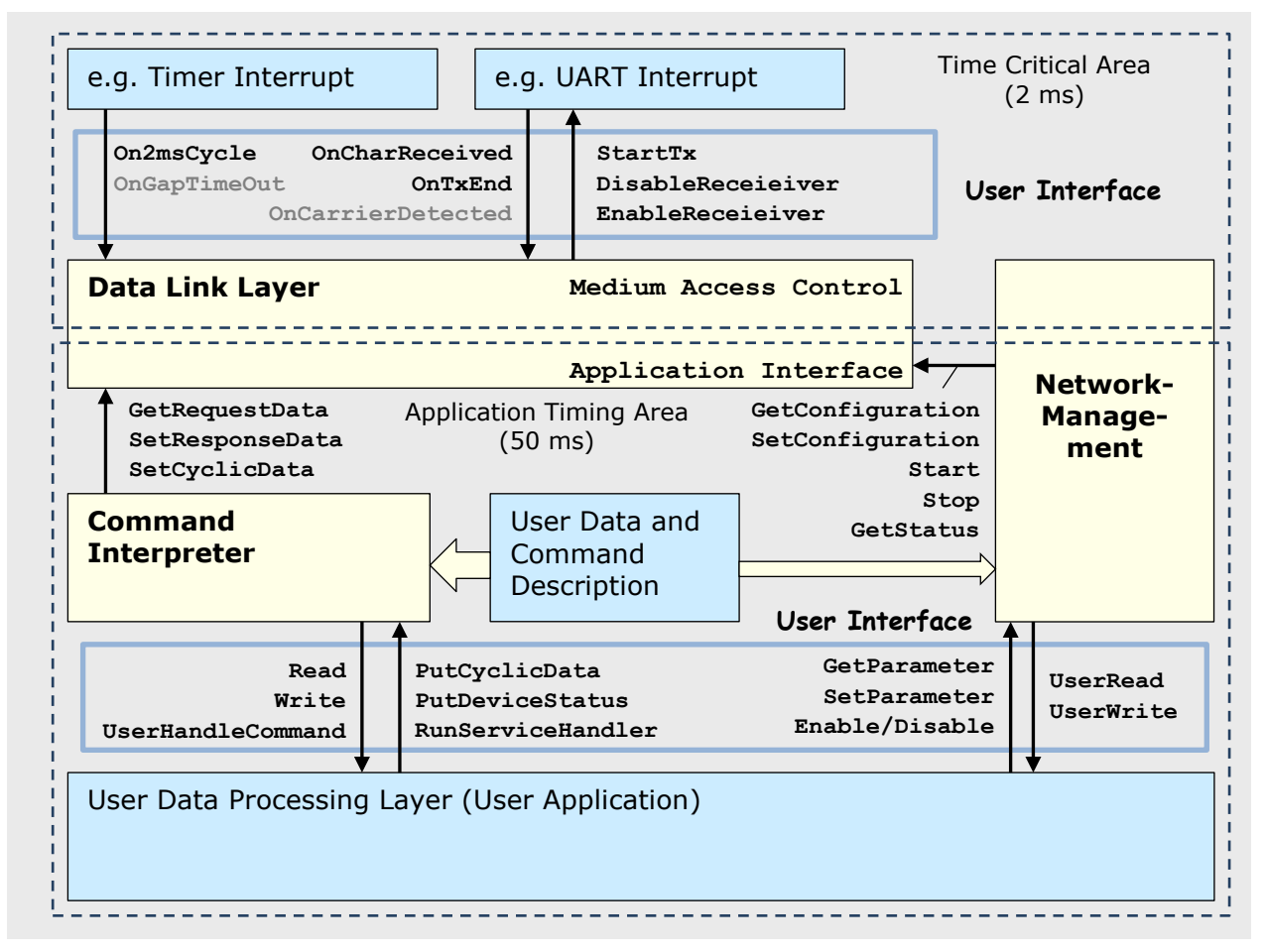

#### **Figure 1: Structure of the HART Slave Software**

The software is mainly divided into two areas. One is the time critical part, which is needed to meet the requirements of the time controlled dual master protocol of Hart. The other is the area were the application software is working, which is far less time critical.

The figure above is clearly showing also two user interfaces. There is a user interface which is connecting the Hart Slave software to a timer control interrupt and a UART interrupt which are used for the 'fast' service procedures. Most of the Hart protocol functionalities are solved in the timer part, which may run on interrupt level. There are arguments for and against this kind of implementation but you ever end up at a point that the incoming frame has to be processed as quickly as possible. So why not spending a few microseconds more once the program has already reached the interrupt level. The Hart protocol is not very complex but it needs to be processed fast enough to catch a precise timing. The load produced by the implementation is not very high. The software architecture is optimized for systems with very few resources.

Because the communication runs with a speed of 1200 bit/s usually there is nothing to do in the 1 ms cycle than to keep track of the timing. Only every 10 ms - if a frame is coming in -

#### **HartTools**

# **Boff Embedded Solutions**

a character has to be processed. The processing is done in an incremental way thus not implying the execution of too much instructions.

The split between the time critical area and the user application is done within the Data Link Layer and the so called Network Management. However, the user have not to take any special on these separations except the provision of a few OSAL services for Locking out other tasks. There is an 'atomic' lock out level which has to lock out the interrupts of the Data Link Layer as well as concurrent processes. The other level is 'critical section' which is locking out concurrent processes. More details are described in another chapter of this document.

The interface to the user's application is located on top of the User Data Processing Layer (User Application). Functions with names starting with 'User' are function which are expected by the communication stack to be provided by the user. Another set of functions are called by the user's software on demand. There is no restriction when these functions may be called. The functions for the user are neutral and does not show that they are used for HART communications.

There are a few data objects which are required for Hart protocol and which may be set by the user or an external Hart master. These are such as the tag name and the address. If e.g. the address of the Hart slave is changed through the network the Network-Management will call the user layer to store the data in the NV-memory. If the address is changed through the local HMI of the Hart device, the user layer calls Network-Management of Hart to advise the Data Link Layer protocol to work with the new address. The function used for this setting is SetParameter.

In the above figure the parts of the HartSlave 7.5 are shown in yellow color while the user parts are marked with blue. A major part is the block called User Data and Command Description. This block is binding the user data parts to the Hart commands and or function provided by the user. This is finally a set of tables stored in the flash memory of the device.

The figure is also showing a set of functions between the command interpreter the network management and the data link layer. These functions may be used if the developer decides to use only the data link layer by providing its own command interpreter and network management.

 The top level user interface is communication independent.

**The Data Link Layer is** an independent piece of software.

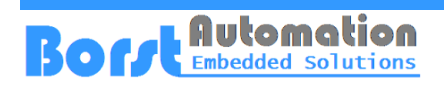

# **Timing Solutions (Examples)**

Usually a Hart slave is a very simple device. It waits for a request and has 256 ms of time to respond. That's quite easy to implement.

The problems are starting if the device has to support the burst mode for sending cyclic data. A device which is in burst mode has to synchronize to the dual master time controlled Hart protocol.

### **Sending a Burst Frame in Time**

When the bursting device is the only one in the network (no master present) it is the token holder at an time. However, to allow eventual masters appearing in the network to synchronize to the token passing the distance of sending bursts is strictly regulated.

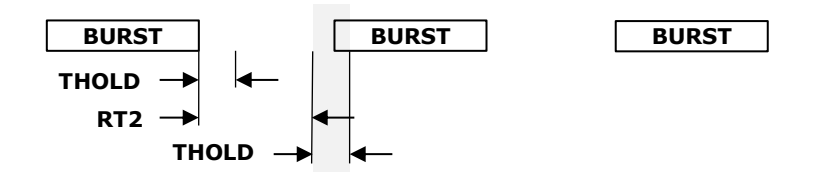

#### **Figure 2: The Burst Messages are Part of Token Passing**

After a burst message the token is passed to the master the burst was addressed to. If this master is present it may send a message within the token hold time. After this time has passed the other master holds the token and is allowed to send a message. If that doesn't happen the token goes back to the bursting slave allowing to send the next burst primitive.

### **Appending a Burst to a Response**

If a device is in burst mode and is sending a response to a requesting master the token to the other (possible) master is only passed via a burst message. Therefore a bursting device has to append the burst directly to the response even if it is the response to a data link layer command which is enabling the burst mode (e.g. command 109).

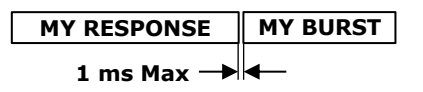

#### **Figure 3: Sending Bursts Right Away**

 The real time requirements are hidden from the user.

This is implemented in the stack of the data link layer. Network management is providing a default burst frame with real or default values at any time it is required by the data link layer.

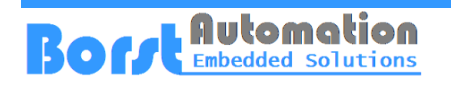

### **Synchronizing Bursts to the Masters**

Page 39 in [DLLSpec] is clearly showing the token passing mechanism of the HART protocol. The diagram shows that any acknowledgement of any other (none bursting) slave device is passing the token to the bursting device. Therefore the bursting device has to watch the bus traffic carefully and has to append the burst message in the right time window to pass the token to the appropriate master.

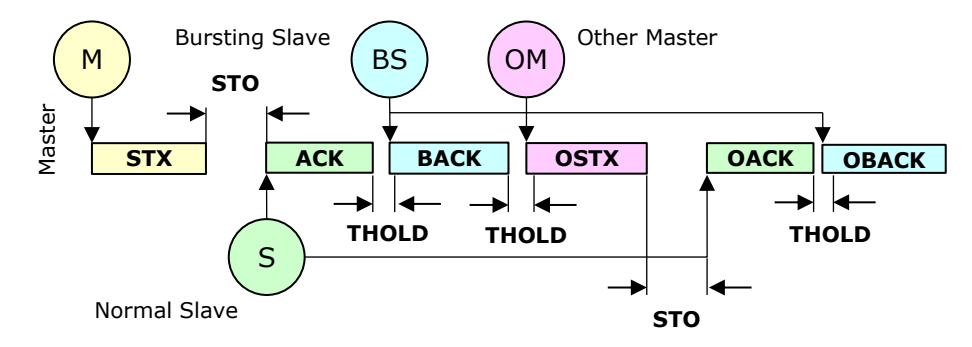

#### <span id="page-7-0"></span>**Figure 4: Timing with two active Masters**

[Figure 4](#page-7-0) is showing the relevant timing if two masters are active. The task of a bursting slave is to send the burst messages within the token hold time after a response by the other slave was received.

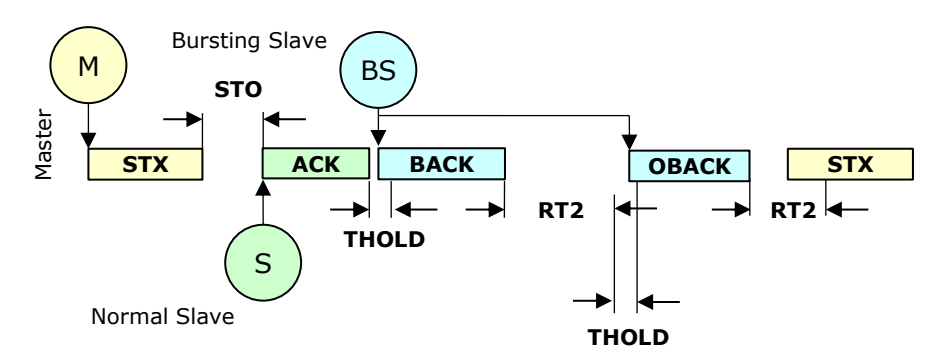

#### <span id="page-7-1"></span>**Figure 5: Timing with one active Master**

[Figure 5](#page-7-1) shows that the gap for the other is kept open even if only one master is active.

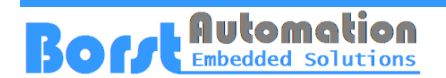

### **Handling of Errors in a Bursting Slave**

The handling of receiver errors in a slave is a complex part of the HART protocol and can be understood much better when studying the applied tests which are published by the HCF.

Here only one example is given to show one of the various details in special situations.

#### **Use Case**

A master and a bursting slave are connected at the communications.

The master starts to search for other slave devices by sending a command 0 stx (request) to devices at the desired addresses. In this case not existing devices will not respond.

Note: The master has to synchronize to the burst messages of the bursting slave.

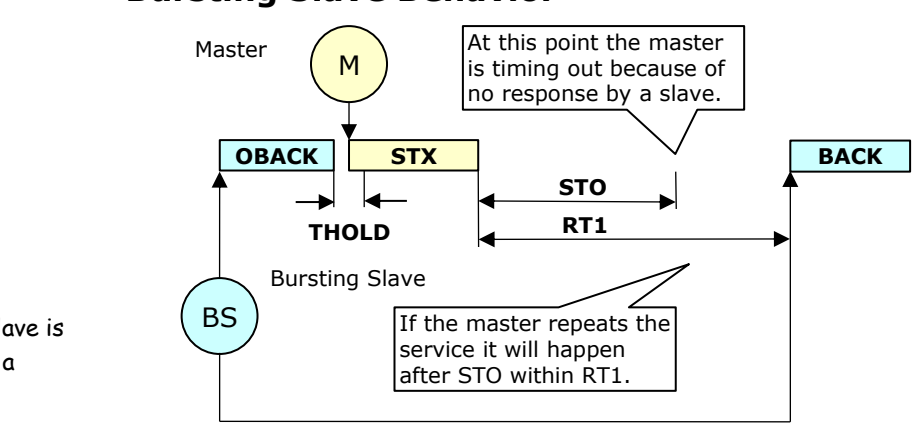

### **Bursting Slave Behavior**

<span id="page-8-0"></span> Note: A bursting slave is a token holder like a master.

#### **Figure 6: Bursting Slave Device Watching STO**

Test DLL029 in [DLLTest] is defined as a test for the above mentioned use case. The diagram in [Figure 6](#page-8-0) makes clear what is happening if a master is getting no response from another slave device.

To keep synchronization of the network the bursting slave has to recognize stx frames addressed to other slaves and has to start it's timer for watching RT1 after the request was send. When STO elapses the master may or may not repeat the request.

If the master is repeating the service the bursting slave has to start RT1 anew.

If the master is not sending any further request within RT1 the bursting slave has to send the next burst message.

# **Functions Overview**

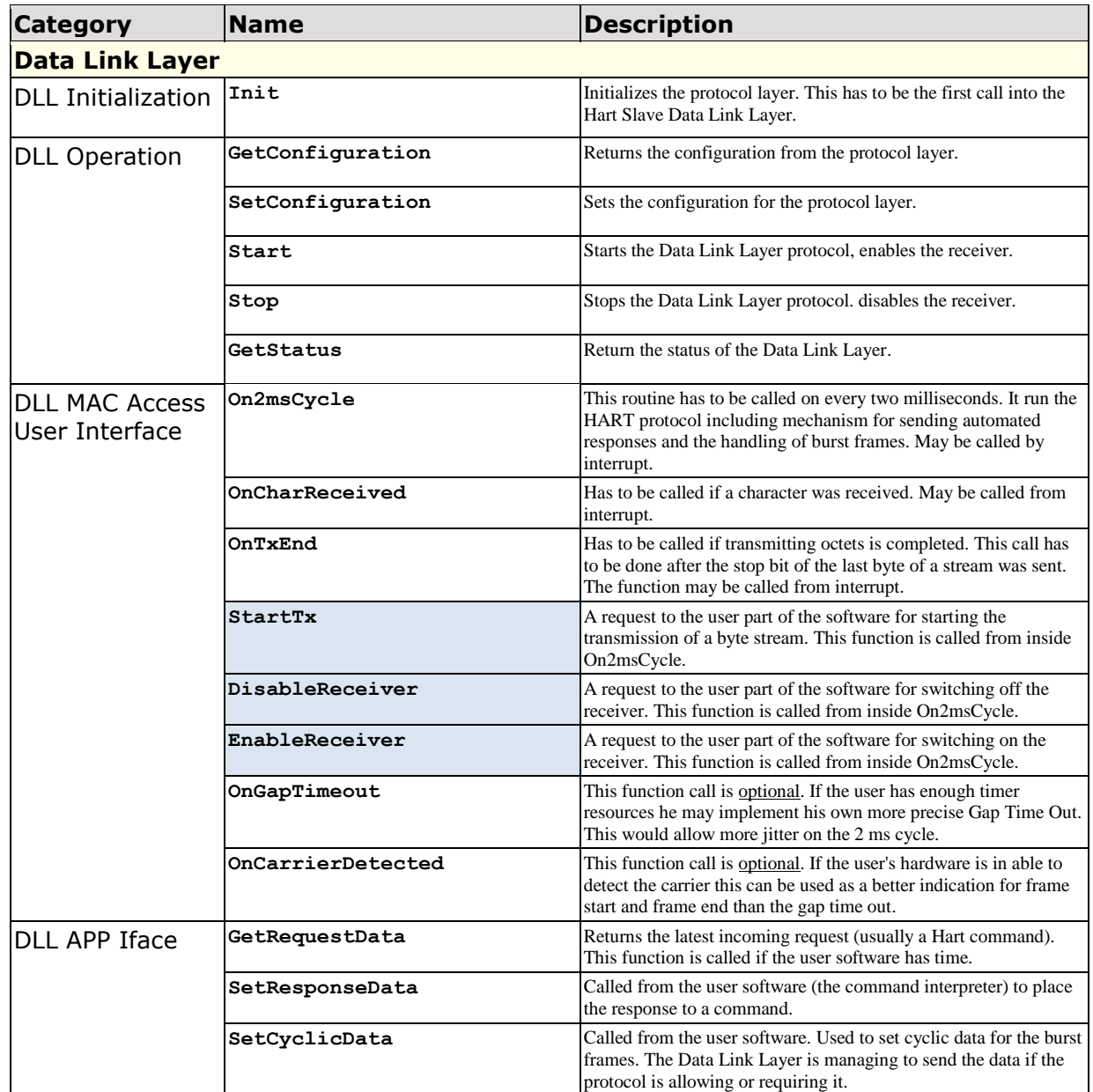

**Table 1: List of Data Link Layer Functions**

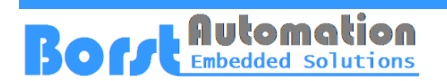

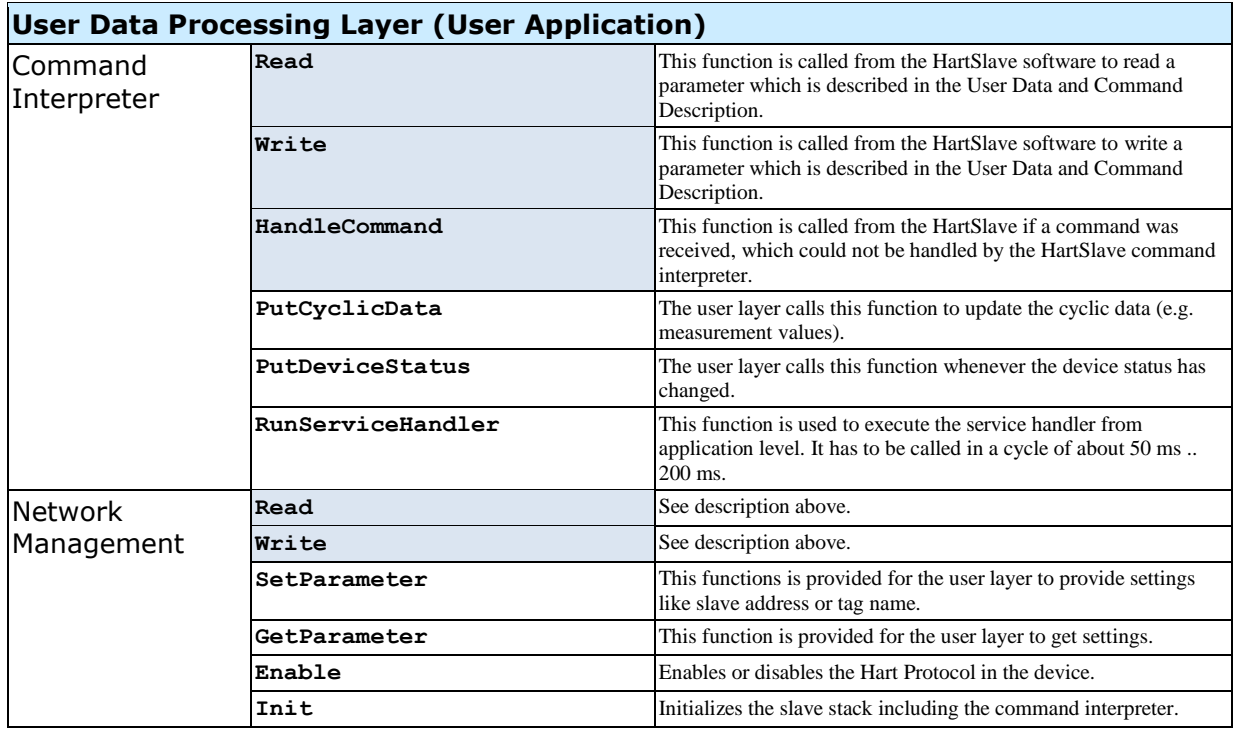

**Table 2: List of User Layer Functions**

# **Embedded System Requirements**

It is difficult to estimate the system requirements for targets based on different micro controllers and different development environments. The following is therefore giving a very rough scenario for the target system resources.

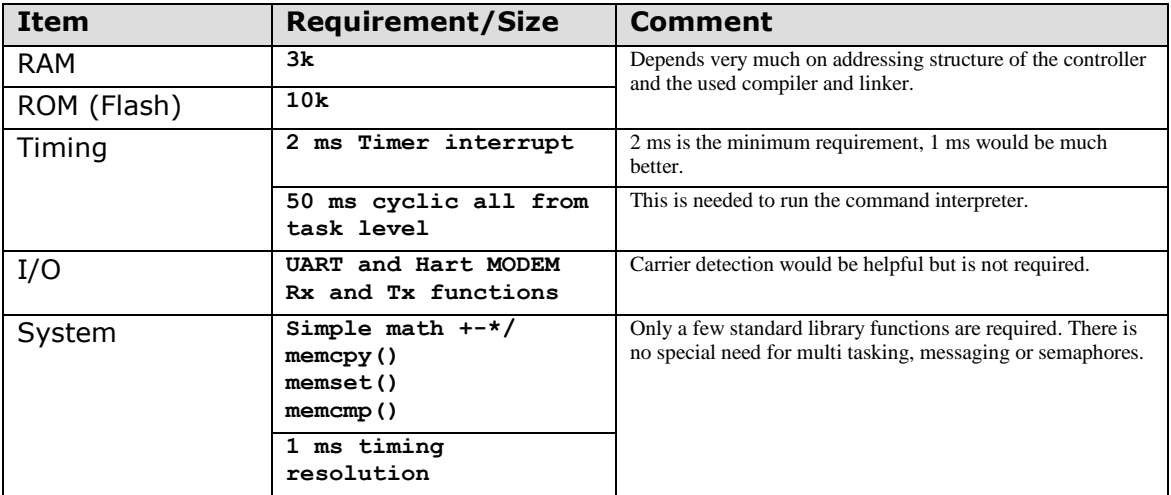

**Table 3: Embedded System Requirements**

# **Boff Embedded Solutions**

# **Getting Started**

# **The Project**

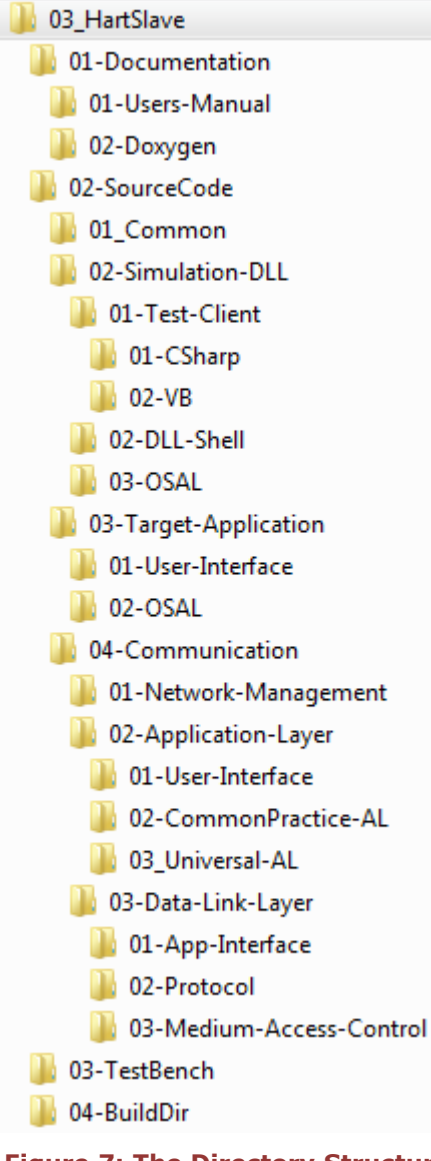

As shown in the graphic on the left there are four main areas in the project.

The documentation directory is containing the user's manual and a doxygen project.

The second holds all source codes. This implies a simulation shell for a Windows DLL as well as two test clients, one for C# and another one for Visual Basic. The Target-Application directory is empty as it is received for some modules of the final target microcontroller.

The TestBench is reserved for the PC-Simulation and is the place were all executable output files and DLLs are copied to.

The BuildDir is only used for the intermediate files which are generated by the compilers.

Two directories are named OSAL which stands for Operating System Abstraction Layer. However, this is pretty much the same as HAL for Hardware Abstraction Layer.

The Application Layer in the Communication Section contains the command interpreter for Common Practice Commands and Universal Commands. User specific commands are realized by the user implementation and are supported through the User-Interface of the Application Layer.

The Data Link Layer is also split into the parts. One is the interface to the Application Layer. Next is the protocol implementation. And finally there is the so called Medium-Access-Control

**Figure 7: The Directory Structure**

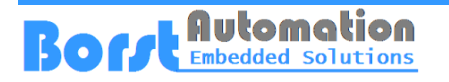

## **The PC-Simulation**

- Solution 'HartSlave7x' (2 projects)
- 4 **BE** HartSlave7xClient
	- **DEAL Properties**
	- ⊳ <u>ब</u>ि References
	- $\triangleright$   $\Box$  01-Main
	- $\triangleright$   $\Box$  02-Modules
- 图 Program.cs
- HartSlave7xServer
	- $\triangle$  01-Common h Hart.h
		- C++ HartAPI.c h HartAPI.h
		- C++ HartUserData.c
		- hi HrtTypes.h
		- h OSAL.h
	- h UARTinterrupt.h 4 2 02-DLL-Shell
		- 4 01-Interface C++ DilInterface.cpp
		- Dilinterface.def
		- h DilInterface.h
		- C+<sup>a</sup> DllMain.cpp
	- 02-Helpers  $\triangleright$   $\Box$  03-OSAL
	- $\triangleright$  04-Communication

The Visual Studio solution of the PC-Simulation consists of two projects. One project is the client used to drive the DLL which is realized through the other project building a dynamic link library of the device part.

The client is programmed using C# as development environment which allows very quick prototyping.

The Hart slave is embedded in a DLL. The shell for this purpose is realized by the modules in 02-DLL-Shell

Most of the sources used in the HartSlave7xServer are the same sources which have to be used by the target system.

The filter OSAL contains the specific parts for adapting to the Windows operating system.

However, the main part of the implementation regarding the run time environment is based on the header files which are listed under 01-Common. The headers here are generic and used by the PC-Simulation (the OSAL part) as well as by the final target implementation which has to be provided by the application software developer of the device.

Interrupts and tasks of the operating system environment are simulated by threads in the Windows environment.

Here is one example for the receiver interrupt. The implementation in UARTinterrupt.c provides the following code for the interrupt processing routine.

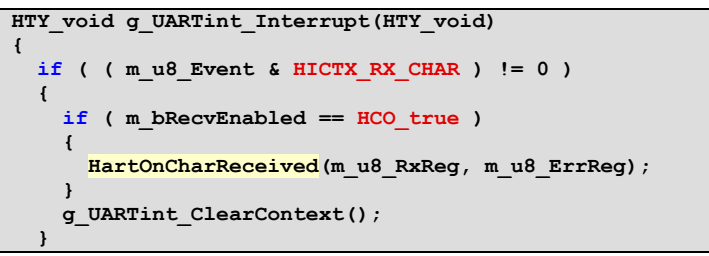

#### **Code Snippet 1: The Interrupt in the PC-Simulation**

The interrupt directly calls the standard routine of the Hart salve implementation (HartOnCharReceived) as it would be also implemented in the target.

But in the PC-Simulation a real interrupt is not available this is implemented in an extra thread which runs cyclically to poll the UART interface of the computer.

Thus the call of the interrupt is simulated but in the behavior very close to the target. The thread responsible for that looks like it follows.

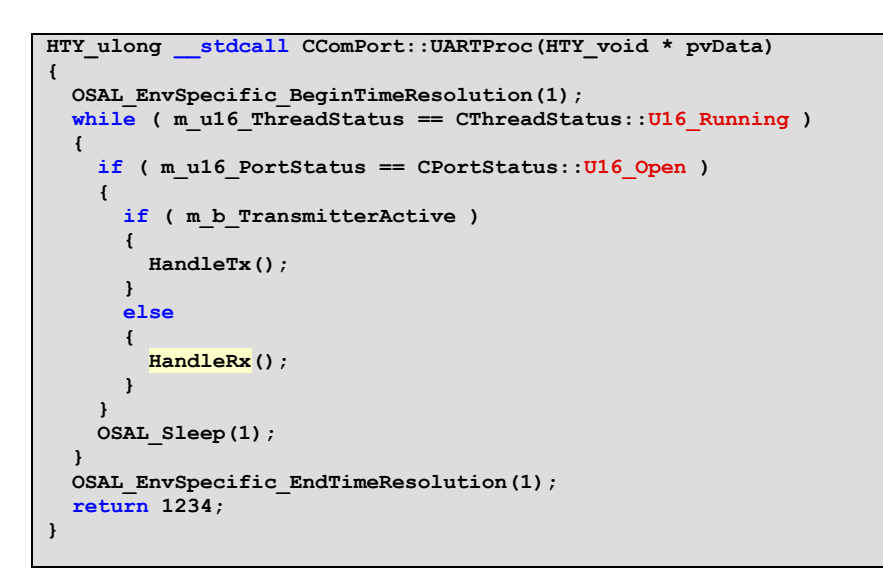

#### **Code Snippet 2: The thread for watching the com port**

The thread which is shown in the above code snippet runs with high priority in a cycle of 1 ms. This is not as fast as the interrupt of the final target but fast enough for the Hart protocol which works only with 1200 bit/s. The routine HandleRx is finally calling the interrupt handler.

```
HTY_void CComPort::HandleRx(HTY_void)
{
   //...
   if (dwLength > 0)
   { 
       HTY_u16 e;
       fReadStat = ReadFile(m_hActivePort,
                                  au8_Data,
                                  dwLength,
                                  &dwLength,
                                &m_os_Read);
       if (!fReadStat)
       { 
           // I/O error ???
           return;
 }
       for ( e = 0; e < dwLength; e++ )
       {
         //Simulate receiver interrupt
         g_UARTint_ClearContext();
         g_UARTint_SetContext( au8_Data[e],
                                       u8_Err, 
                                HICTX_RX_CHAR);
         g_UARTint_Interrupt();
       }
  }
}
```
#### **Code Snippet 3: The thread for watching the com port**

This is only one example to understand the philosophy behind the simulation implementation.

The DLL is exposing a set of functions which are used to simulate the behavior of the original device.

**Boff Embedded Solutions** 

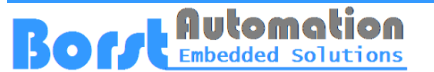

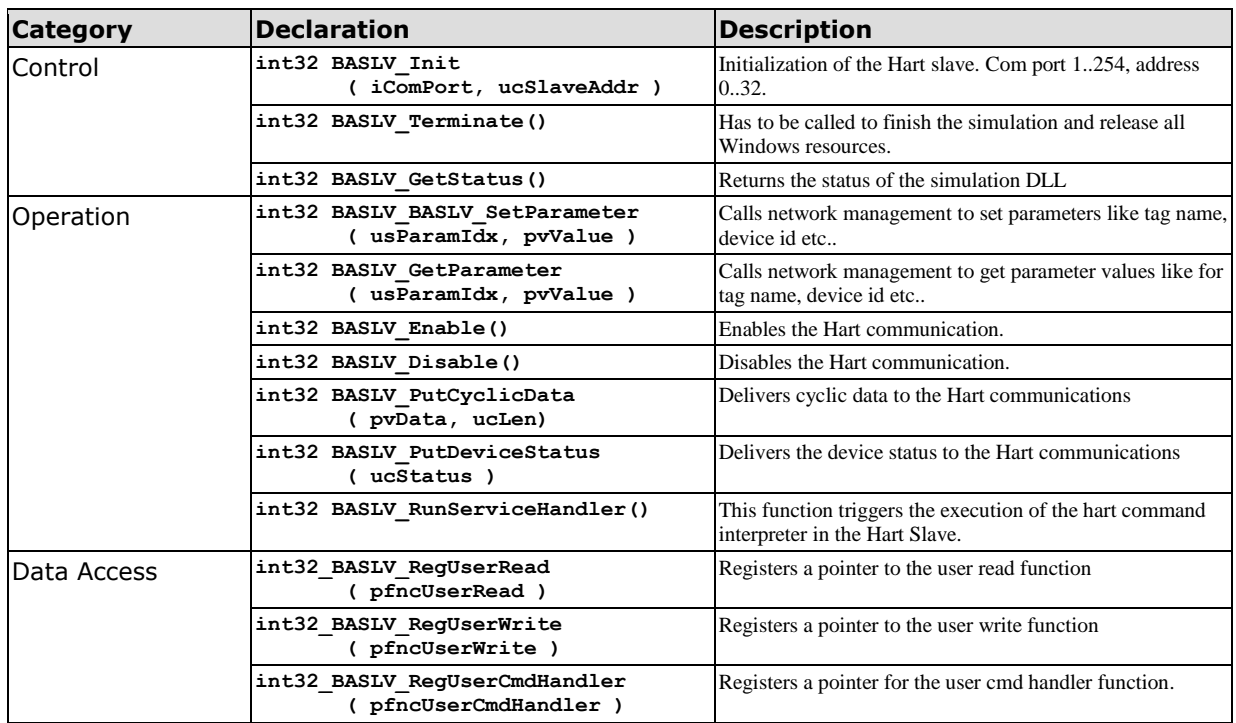

### **Functions Exported by the DLL**

**Table 4: List of Exported Functions of the DLL**

The above listed functions are directly mapped to the functions provided by the module HartAPI.c which is the main interface between the user software and the Hart slave.

In the client software these functions are directly loaded and called by the C# application.

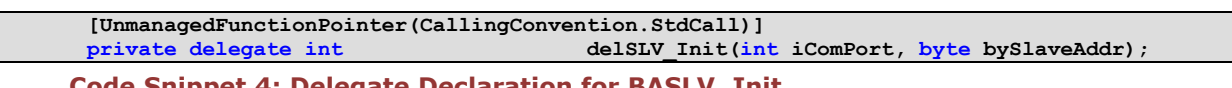

```
Code Snippet 4: Delegate Declaration for BASLV_Init
hDLL = LoadLibrary(sDLLname);
if(hDLL != IntPtr.Zero)
{
   bResult = true;
   if ( bLoadFunction( ref bResult, ref pAddrSLV_Init, "BASLV_Init", lstFunctions) )
   {
```
 **SLV\_Init = (delSLV\_Init)Marshal.GetDelegateForFunctionPointer(pAddrSLV\_Init, typeof(delSLV\_Init)); }**

#### **Code Snippet 5: Loading the Function Reference**

Delegates and pointers are used to store the references to the functions of the DLL.

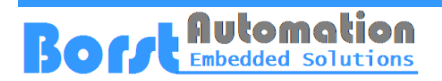

## **Integration into the Target**

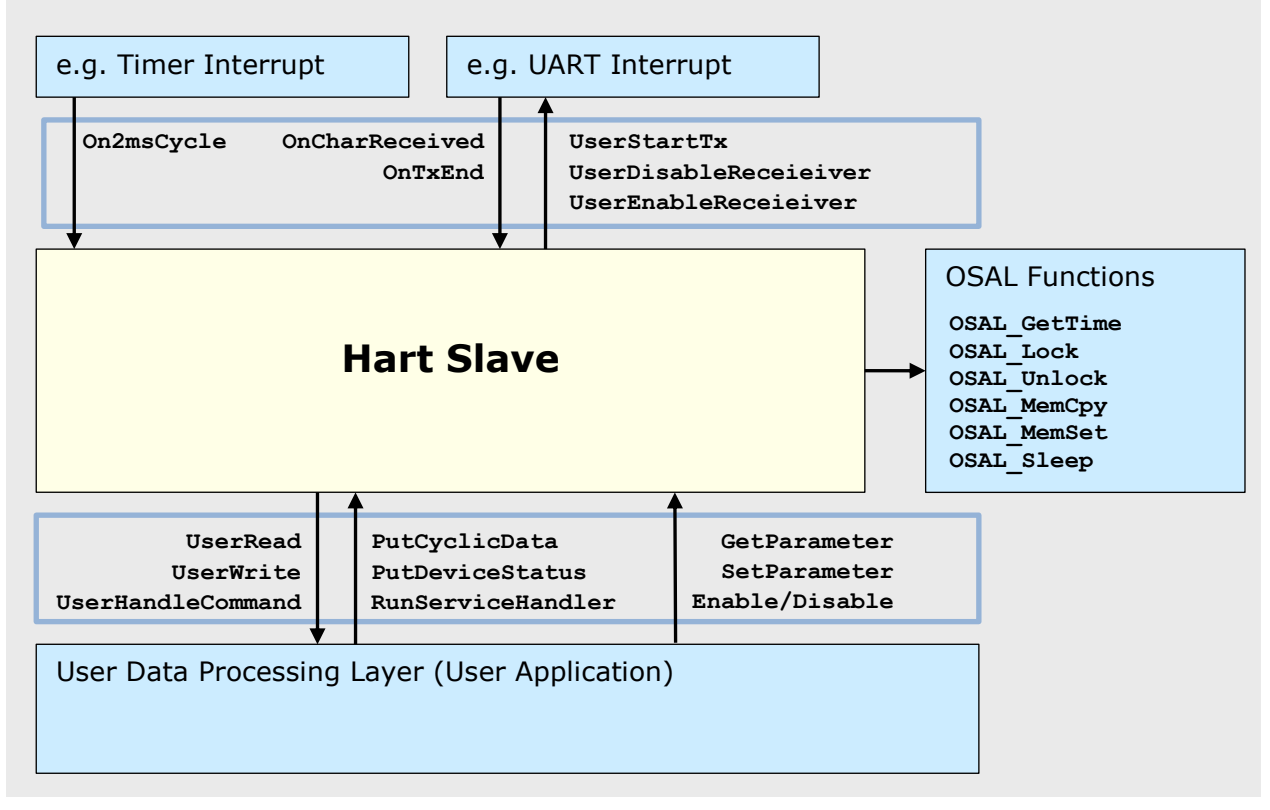

#### **Figure 8: Required Interface Functions**

The figure above is illustrating how simple the integration into the target environment can be achieved. Only a few functions have to be implemented by the user and another few set of functions have to be called.

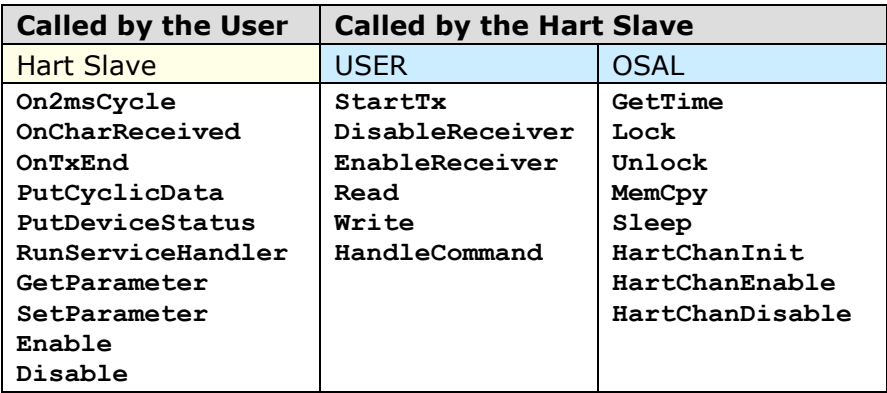

**Table 5: Functions sorted by Usage**

### **Preprocessor Definitions**

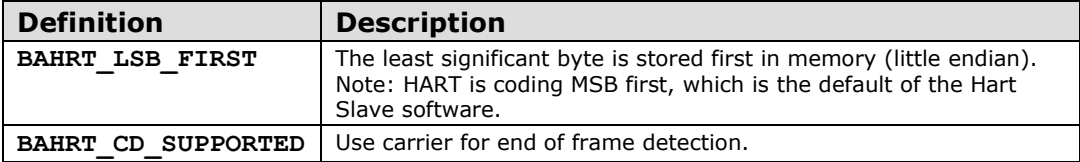

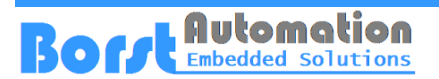

# **Functions**

This section defines the functions provided in the Hart Slave software as they are implemented. Therefore the full function names are used including the module identifier prefix.

# **OSAL (Operating System Abstraction Layer)**

A typical target embedded system for measurement applications is too small to distinguish strictly between the hardware and the operating system abstraction layer. Therefore the OSAL is servicing all the needs required for the implementation of the HART slave.

The OSAL functions have to be provided by the user developer. Header: OSAL.h

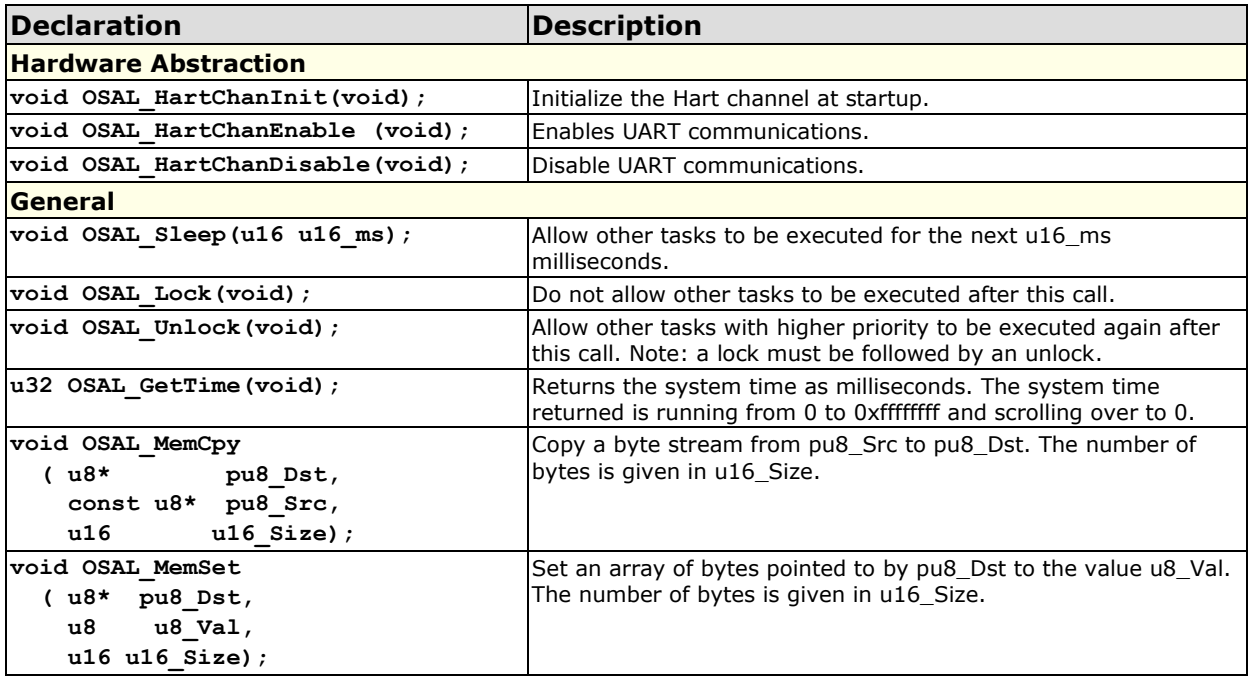

# **Data Link Layer (DLL)**

### **Initialization**

Header: HartDL.h

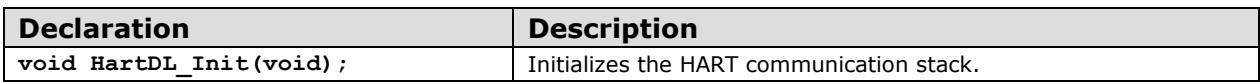

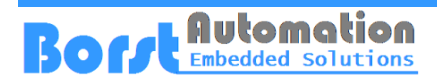

### **Operation**

Header: HartDL.h

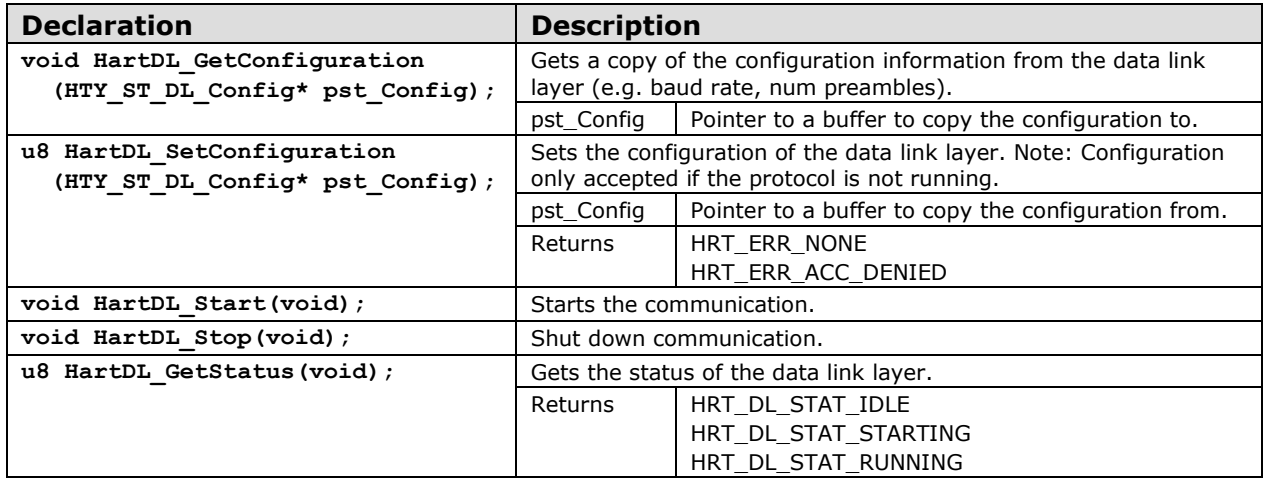

### **MAC (Medium Access Control)**

Header: HartDL.h, HartMA.h

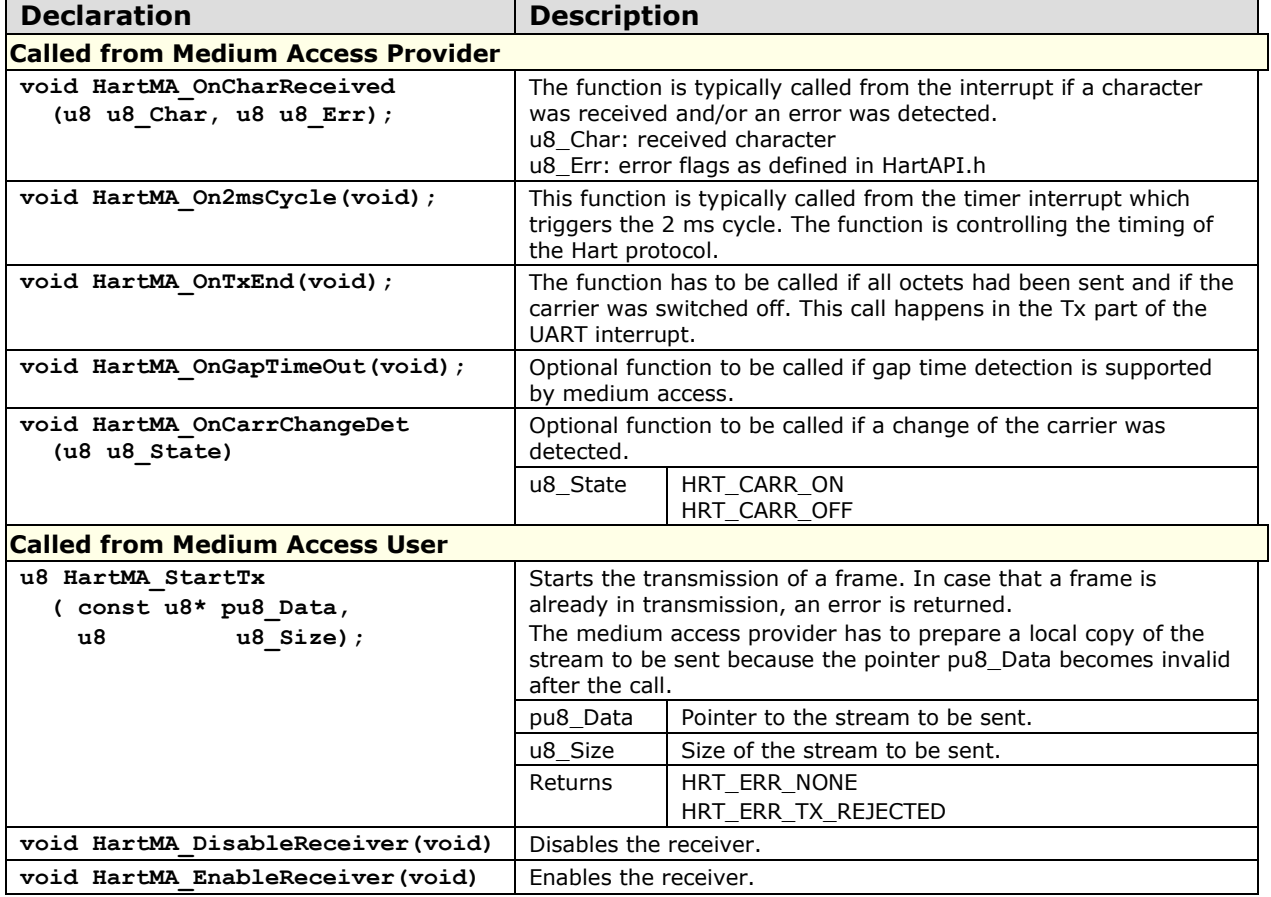

### **Application Interface**

Header: HartDL.h

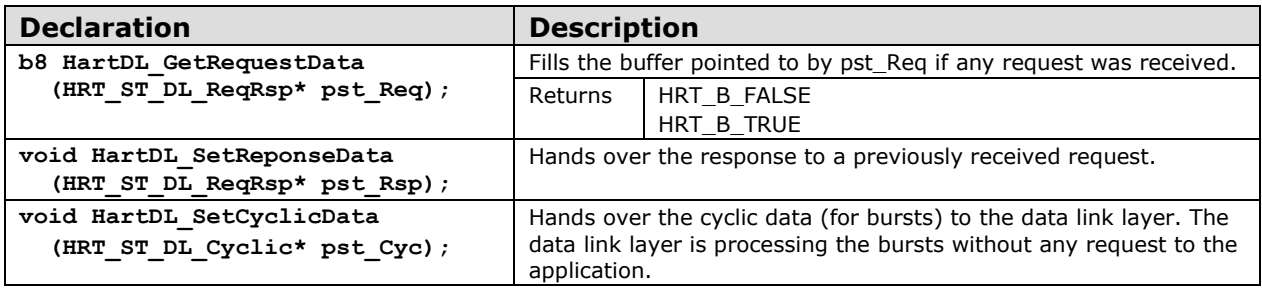

# **User Data Processing Layer**

### **Command Interpreter**

Header: HartUL.h, HartCI.h

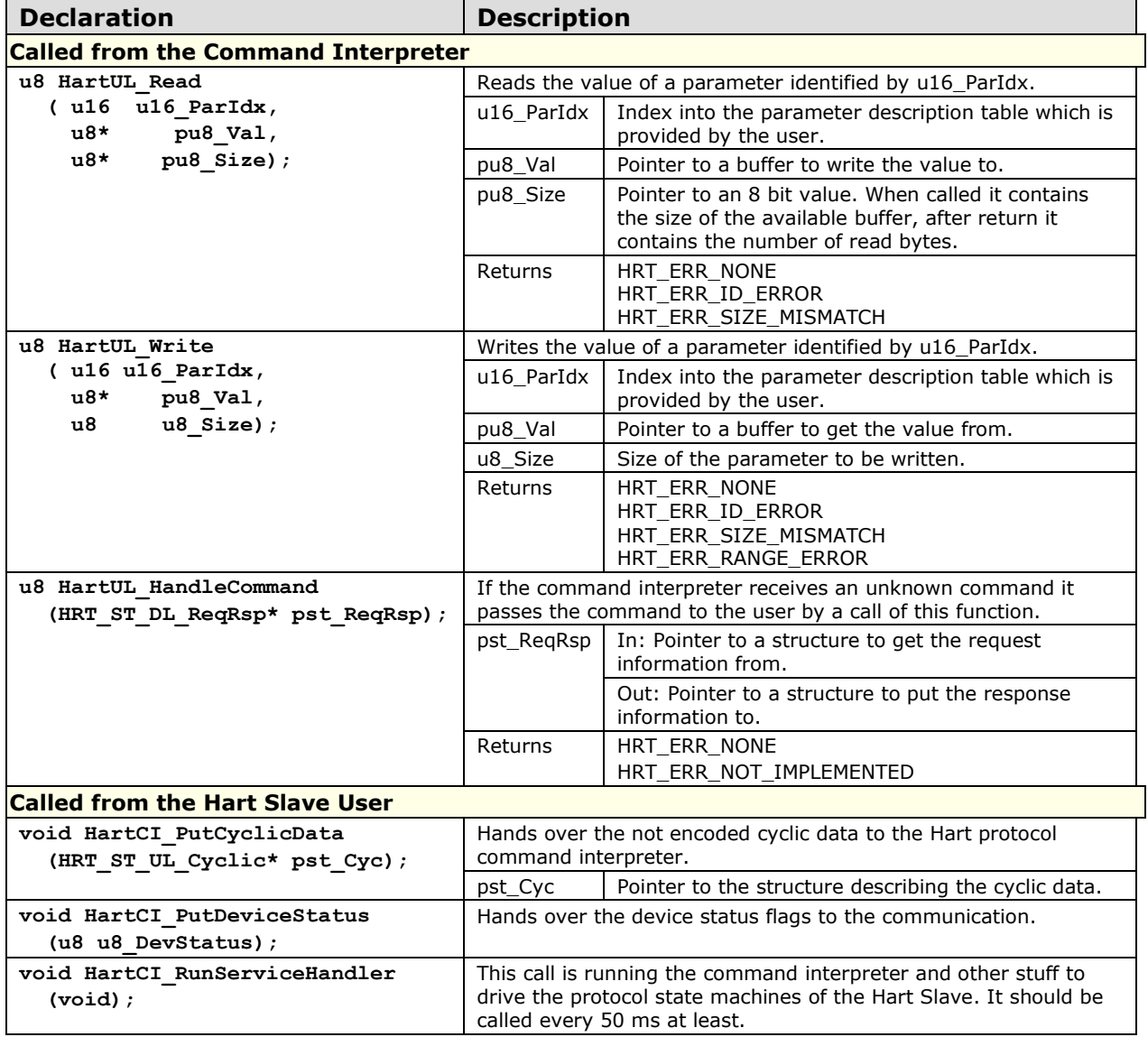

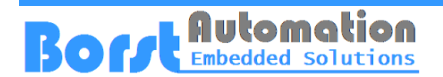

### **Network Management**

The network management is implementing functionalities which are not strictly associated with one of the communication layers. This includes setting and getting of controlling data.

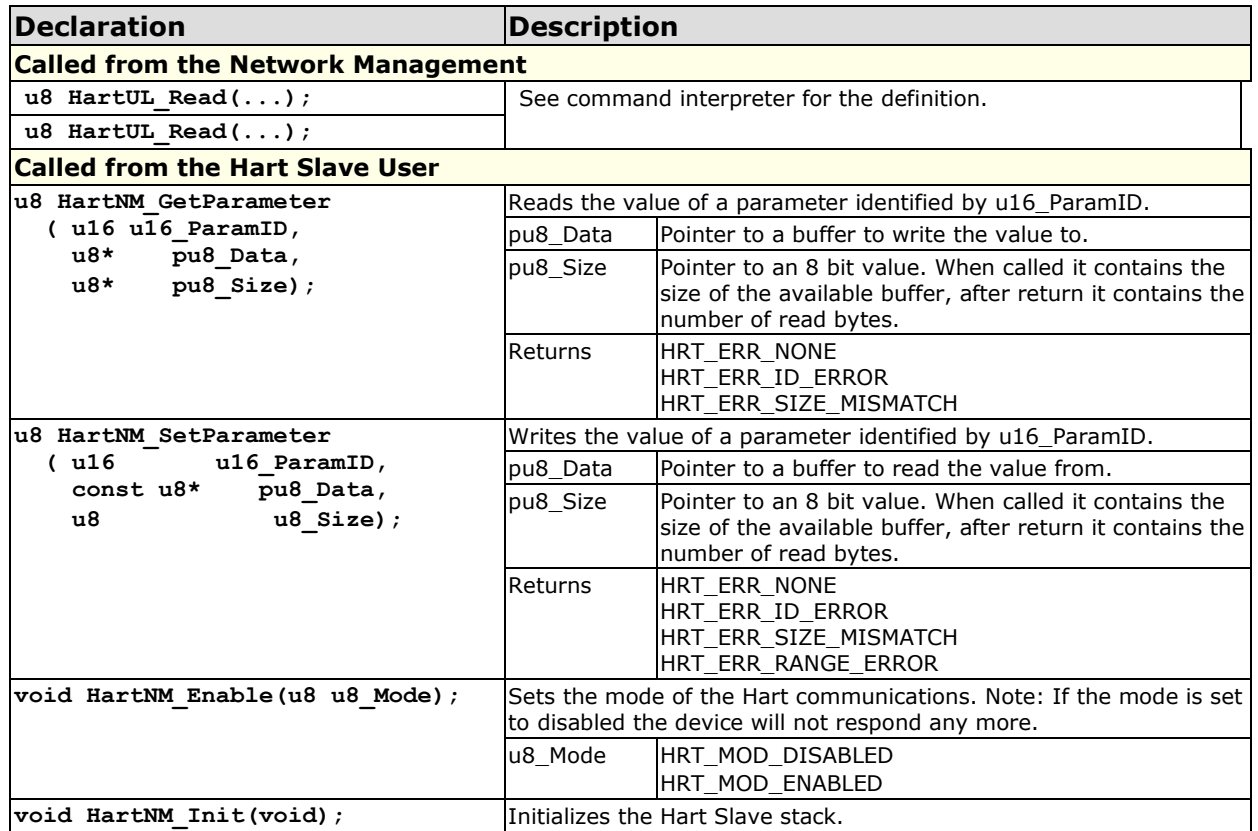

# **Coding (Application Layer)**

Header: HartCO.h

### **Encoding**

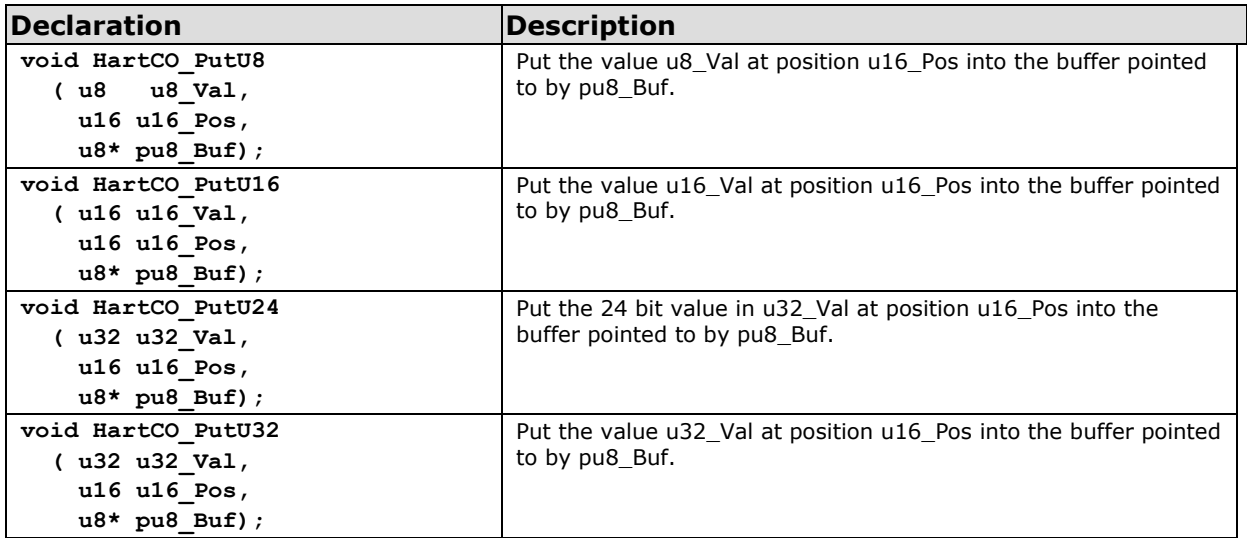

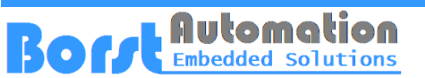

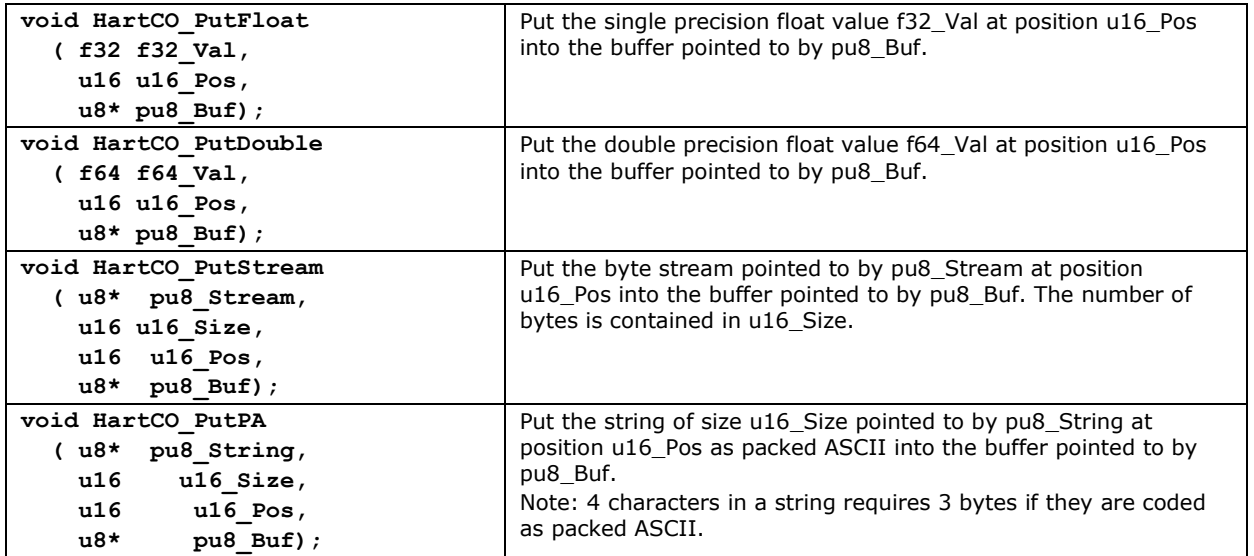

## **Decoding**

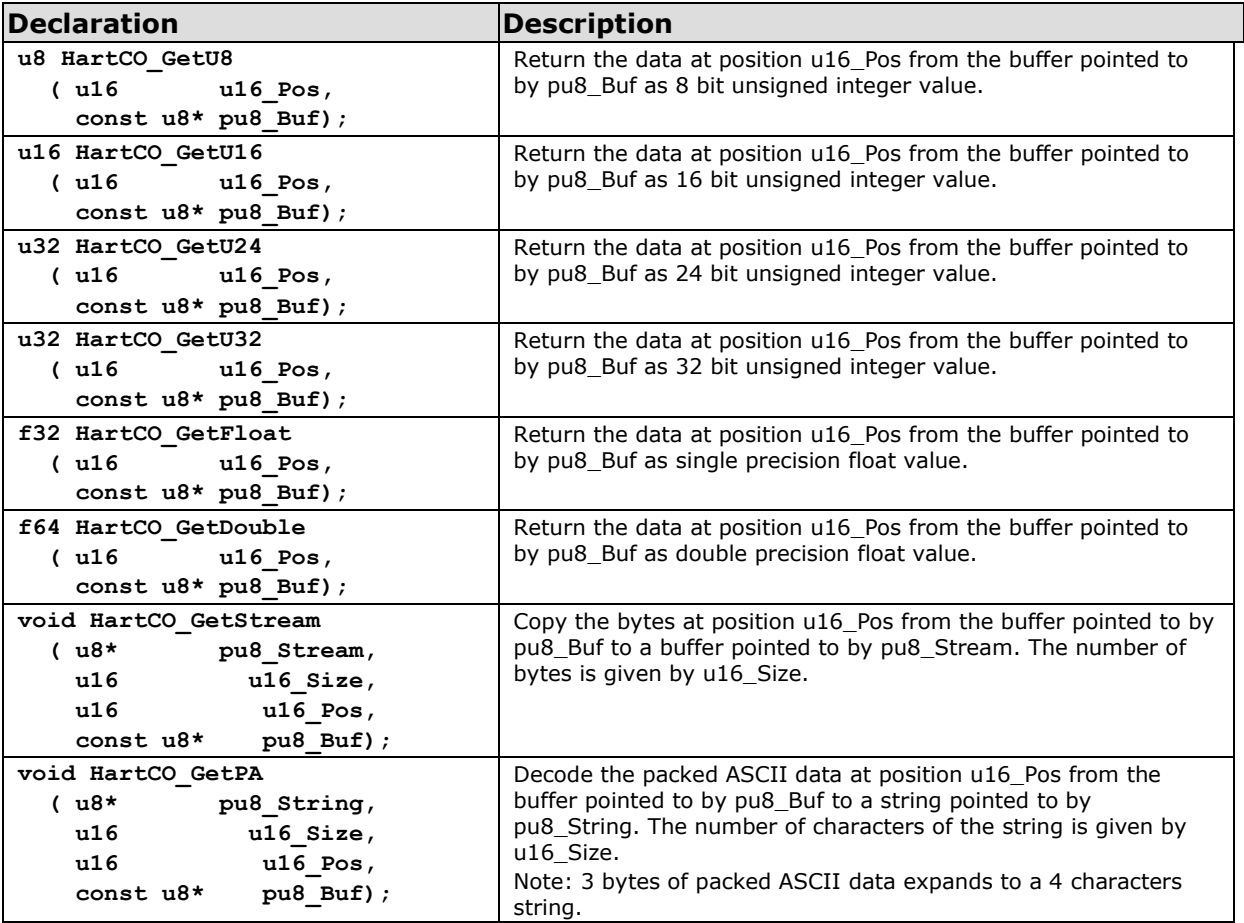

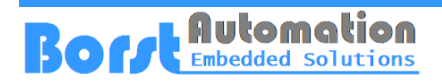

## **Common**

### **Structures**

### **ST\_DL\_Config**

Header: HartDL.h

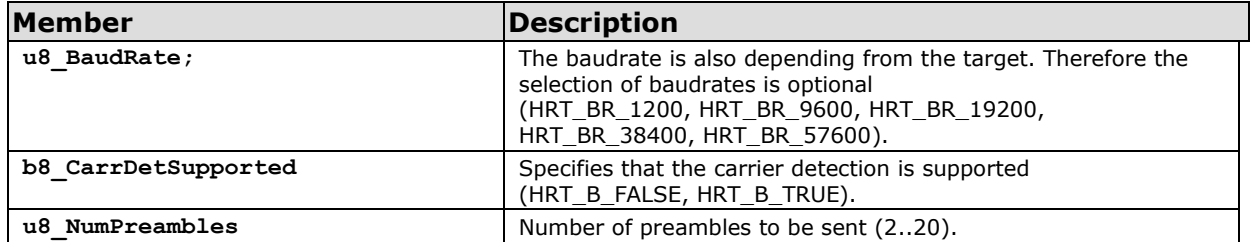

### **ST\_DL\_Request**

Header: HartDL.h

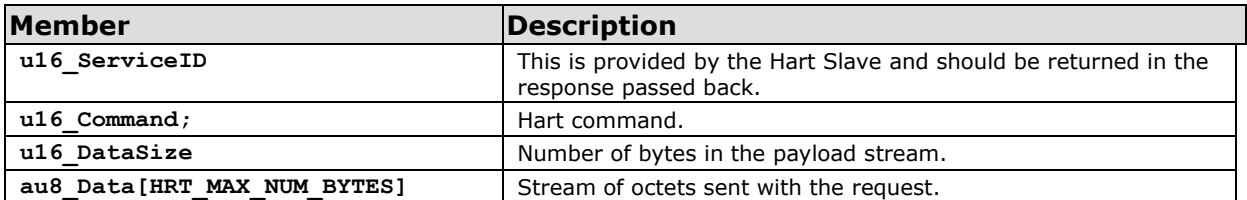

### **ST\_DL\_Response**

Header: HartDL.h

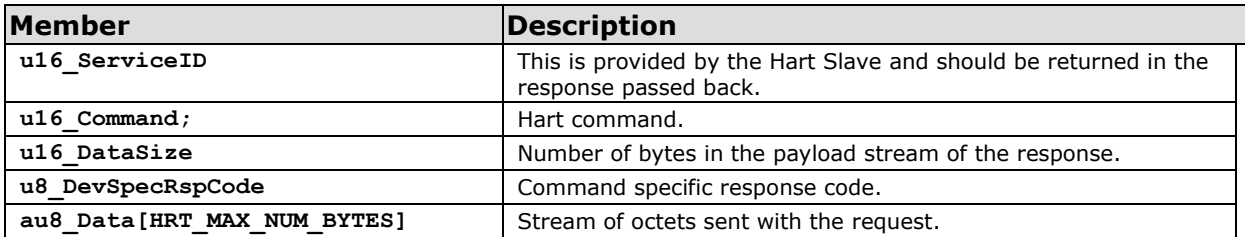

### **ST\_DL\_Cyc**

Header: HartDL.h

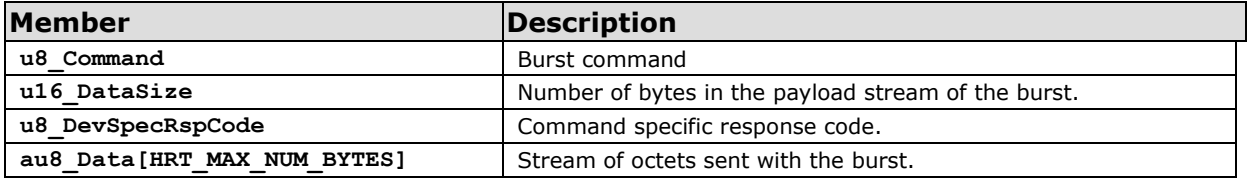

### **ST\_UL\_CycObject**

Header: HartUL.h

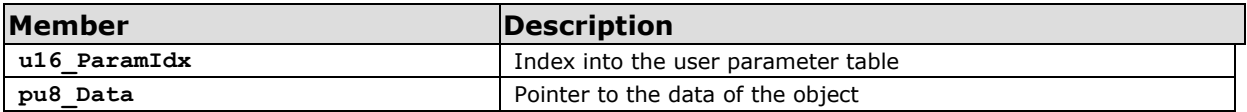

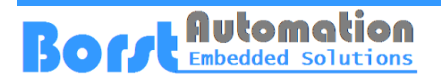

### **ST\_UL\_Cyclic**

#### Header: HartUL.h

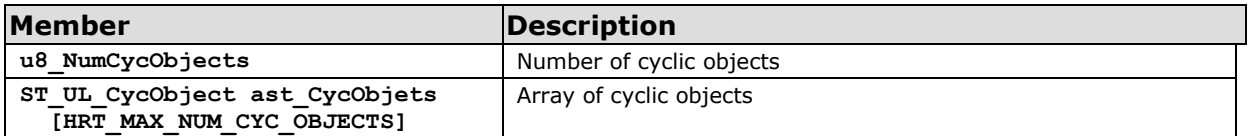

### **ST\_UL\_ParamDescr**

Header: HartUL.h

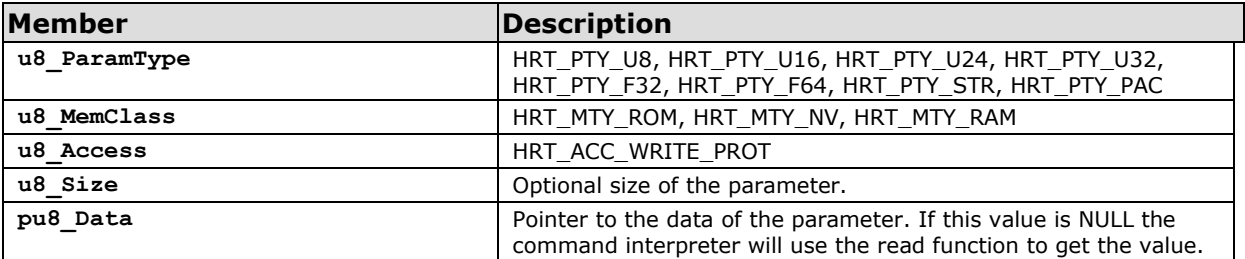

### **ST\_UL\_CmdItem**

Header: HartUL.h

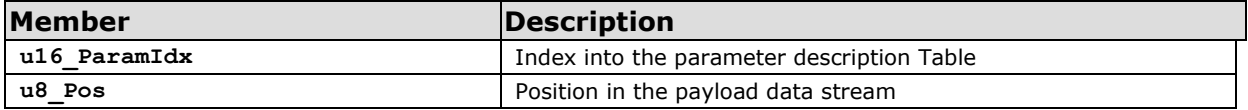

### **ST\_UL\_CmdDescr**

Header: HartUL.h

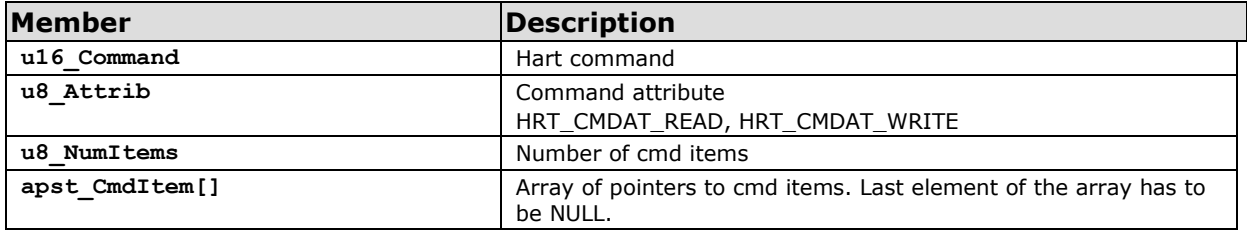

### **ST\_UL\_UserData**

Header: HartUL.h

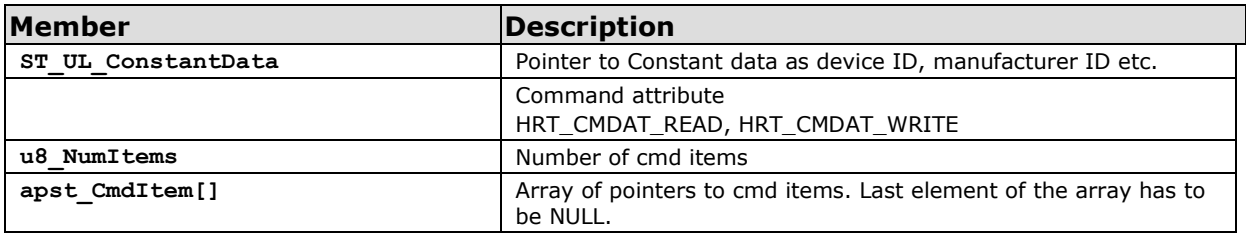

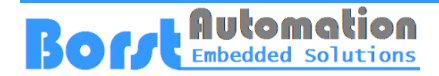

### **Constants**

All constants are defined in HartAPI.h.

#### **Error codes**

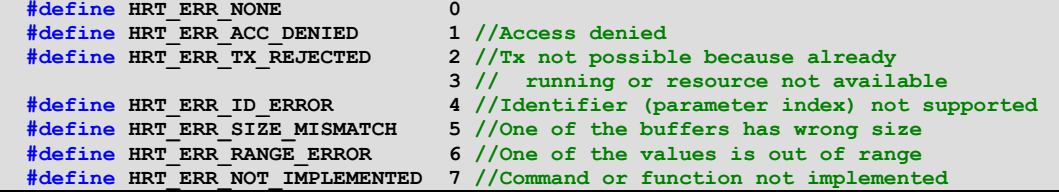

#### **NM Parameter IDs**

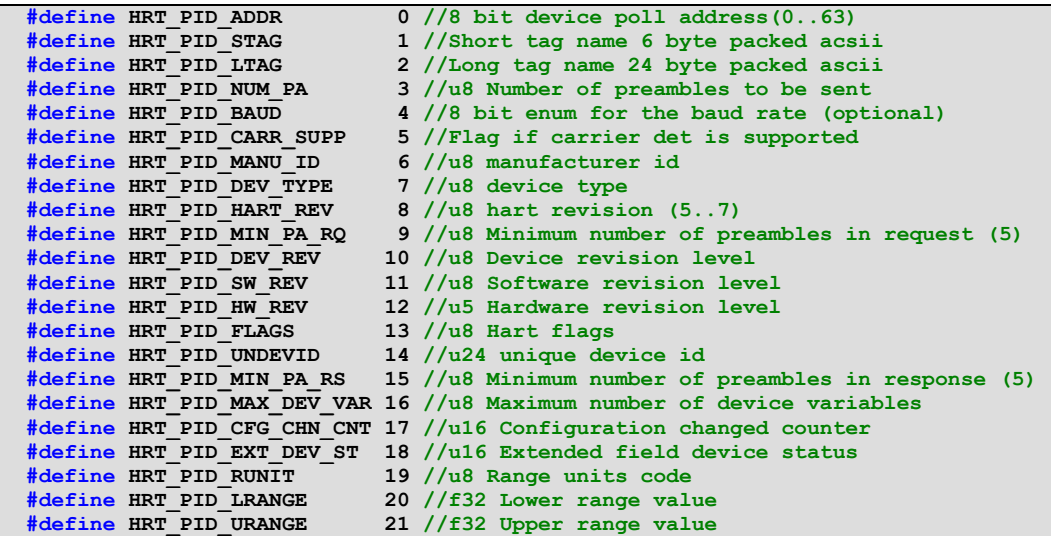

#### **Protocol Machine Status**

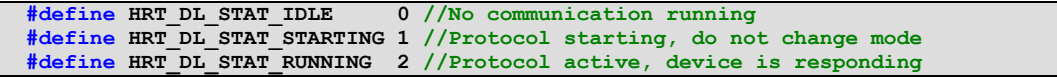

#### **Carrier State**

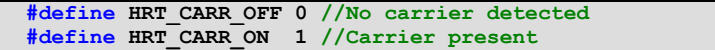

#### **Boolean Values**

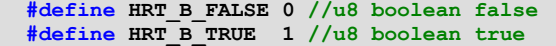

#### **Parameter Types**

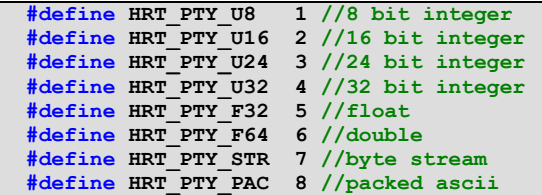

#### **Parameter Memory Class**

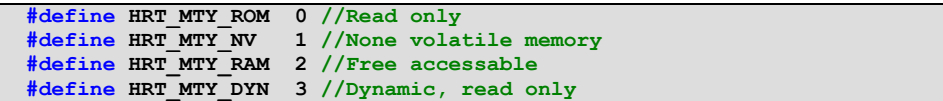

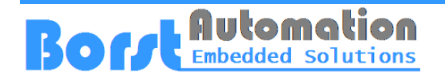

### **Global Description Data**

The commands and the parameters of the user need some description by the user. This is handled by a few global data structures which are demonstrated in the following.

#### **User Parameter Table Example**

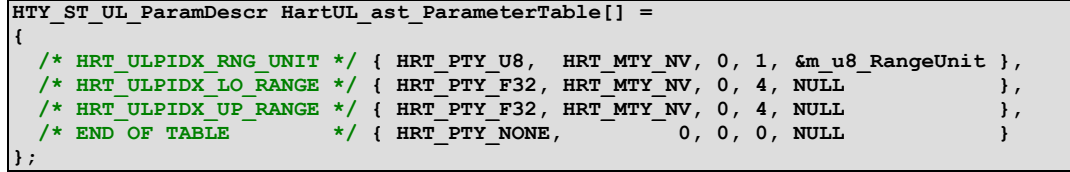

Note: If the reference to the parameter's value is set to NULL the command interpreter will use the read function provided by the user to get the value.

This table has to list all user parameters which are used in the universal and common practice or user commands except those commands which are handled by the user's software modules.

#### **Cmd Item Definition Example**

```
static HTY_ST_UL_CmdItem mst_C35item_RangeUnit =
  { HRT ULPIDX RNG UNIT, 0 };
static HTY_ST_UL_CmdItem mst_C35item_LoRange =
   { HRT_ULPIDX_LO_RANGE, 1 };
static HTY_ST_UL_CmdItem mst_C35item_UpRange =
  { HRT_ULPIDX_UP_RANGE, 5 };
```
#### **Cmd 35 Descriptor Example**

```
static HTY_ST_UL_CmdDescr Cmd35descriptor = 
  { 35, HRT_CMDAT_WRITE, 3,
     { &mst_C35item_RangeUnit, &mst_C35item_UpRange, &mst_C35item_LoRange
     }
  };
```
### **User Cmd Descriptors List Example**

```
HTY_ST_UL_CmdDescr* HartUL_apst_CmdDescriptors[] =
{
   //Other cmd descriptors...
   &Cmd35descriptor,
   NULL
};
```
All command descriptors are contained in one list, which is provided by the user developer.

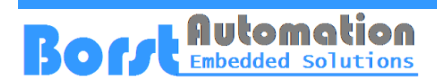

# **Command Interpreter**

# **Universal Commands**

The following universal commands are handled directly by the command interpreter.

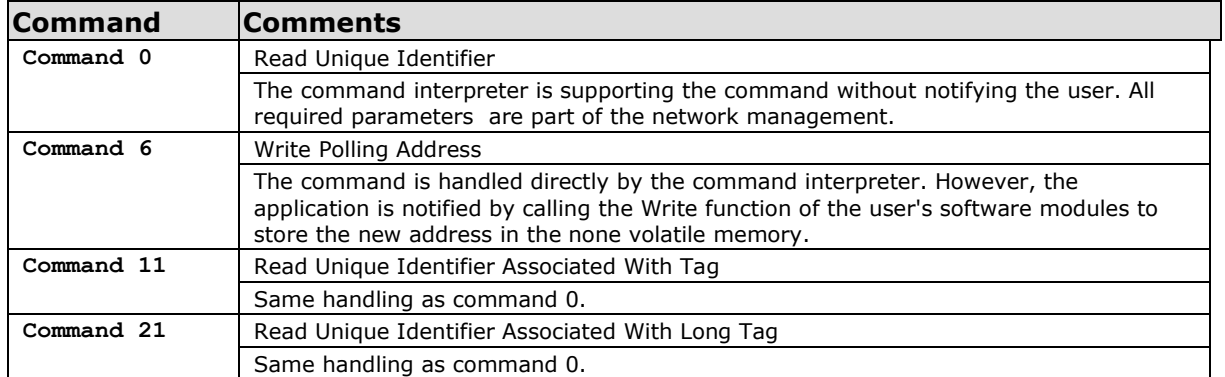

**Table 6: Implicit Universal Commands**

The other universal commands needs a descriptor in the user's cmd descriptors table to get the proper access of the required parameters.

## **Common Practice Commands**

The common practice commands are predefined by Hart even if they are optional.

In the implementation of the Hart Slave some of these commands are used for the data link layer operation. As it is done with the above listed universal commands they are completely handled by the communication stack.

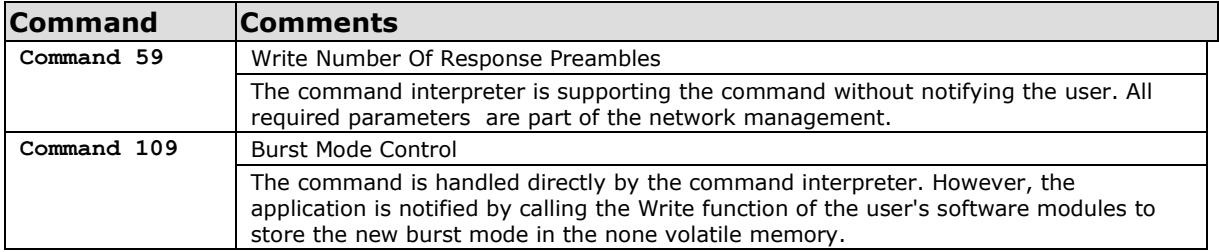

**Table 7: Implicit Common Practice Commands**

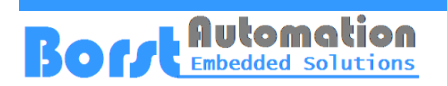

## **User Specific Commands**

One of the most important kind of commands for the device developer are the user specific commands.

User specific commands can be realized in two ways.

One way is to describe the commands in the user's cmd descriptors list, taking advantage of the Read and Write callbacks from the Hart communication stack.

The other way is to implement a user specific part of the command interpreter.

If the command interpreter of the Hart slave is receiving a command which is neither implicitly known nor described in the user's cmd description list it calls the user function HartUL\_HandleCommand (). This function can be used by the user software developer to implement whatever is needed for the device realization.

However, for testing purposes two commands have been implemented in HartCI.c.

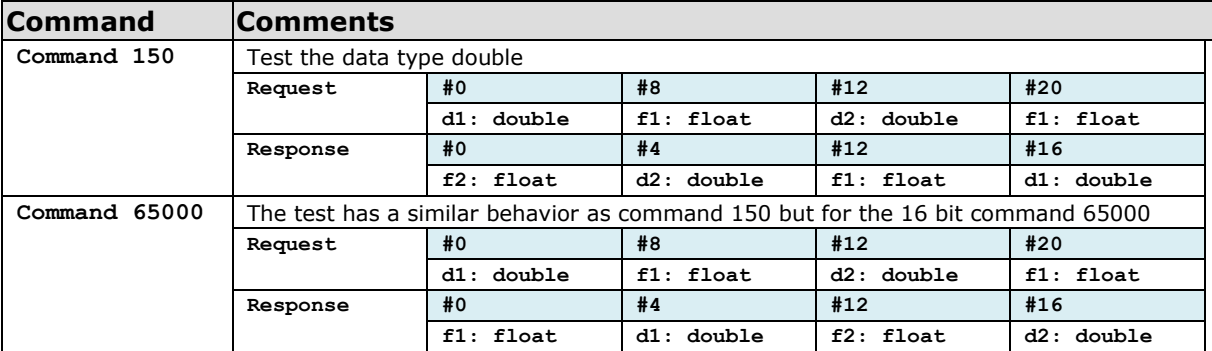

### **Test Commands**

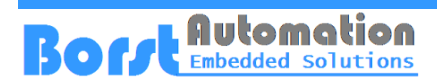

# **Appendix**

# **Abbreviations**

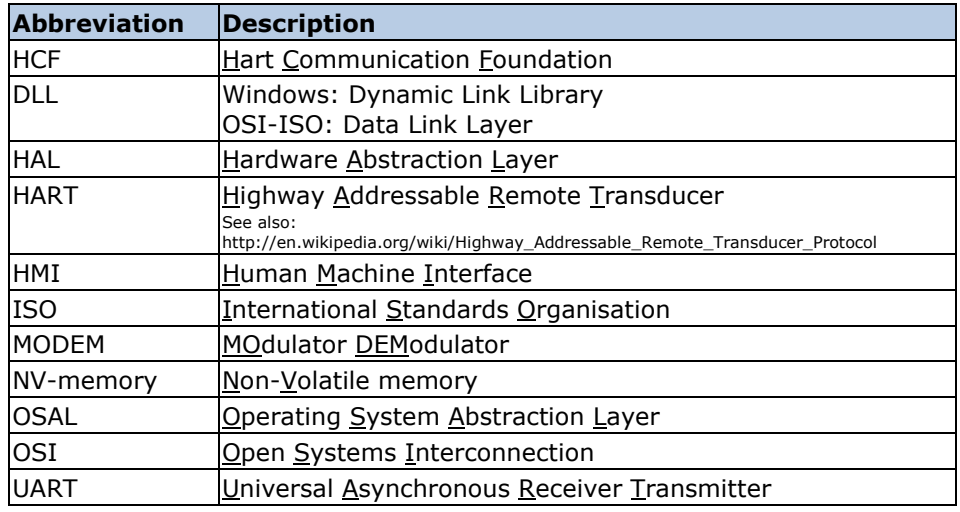